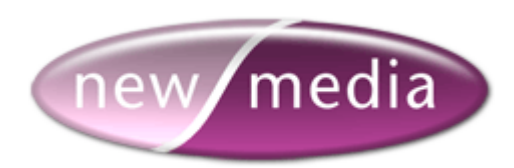

**CFX\_IMAP4 - Tag Reference**

**08 - April - 2008 build 2.0.20**

**[http://www.newmediadevelopment.net](http://www.newmediadevelopment.net/)**

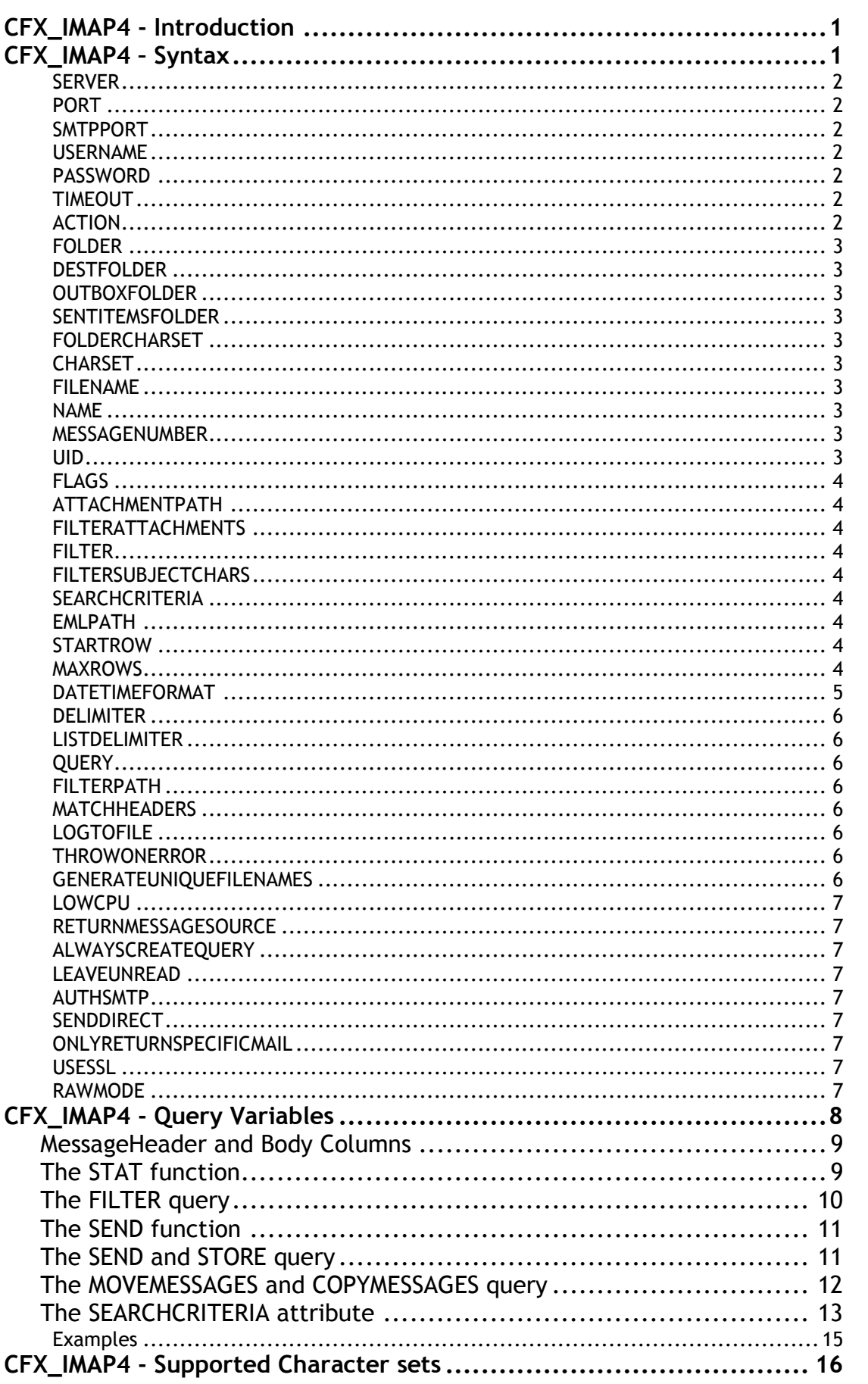

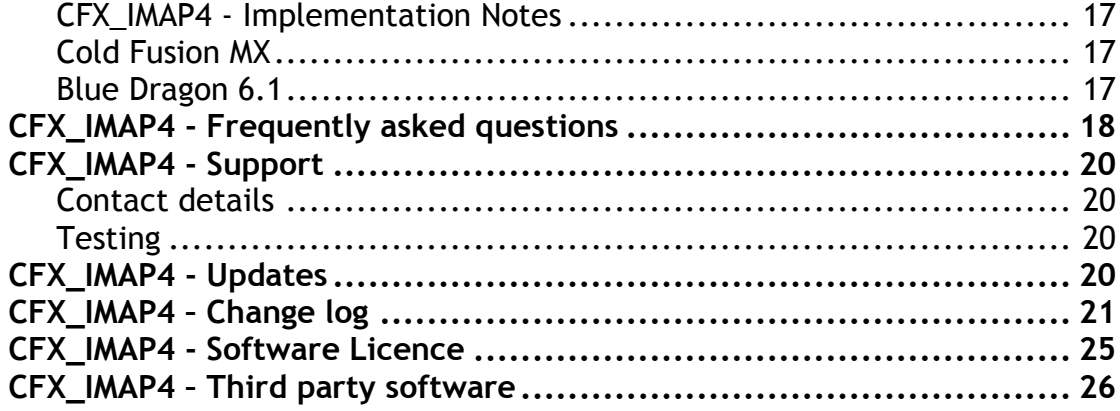

## <span id="page-3-0"></span>**CFX\_IMAP4 - Introduction**

CFX\_IMAP4 is a fully featured IMAP4 client in a dynamic link library for Cold Fusion.

## <span id="page-3-1"></span>**CFX\_IMAP4 – Syntax**

```
<CFX_IMAP4 SERVER="servername"
PORT="port_number"
SMTPPORT="port number"
USERNAME="username"
PASSWORD="password"
TIMEOUT="timeout"
ACTION="action"
FOLDER="folder"
DESTFOLDER="folder"
OUTBOXFOLDER="folder"
SENTITEMSFOLDER="folder"
FOLDERCHARSET="charset"
CHARSET="charset"
FILENAME="filename"
NAME="queryname"
MESSAGENUMBER="numbers"
UID="uids"
FLAGS="IMAP flags"
ATTACHMENTPATH="path"
FILTERATTACHMENTS="fileextentions"
FILTER="queryname"
FILTERSUBJECTCHARS="char list (csv)"
SEARCHCRITERIA="IMAP search criteria"
EMLPATH="path"
STARTROW="number"
MAXROWS="number"
DATETIMEFORMAT="datetimeformat"
DELIMITER="delimiter"
LISTDELIMITER="delimiter"
QUERY="filterquery"
FILTERPATH="path"
MATCHHEADERS="headerlist"
LOGTOFILE="filename"
THROWONERROR="Yes/No"
GENERATEUNIQUEFILENAMES
LOWCPU
RETURNMESSAGESOURCE
ALWAYSCREATEQUERY
LEAVEUNREAD
AUTHSMTP
SENDDIRECT
ONLYRETURNSPECIFICMAIL
USESSL
RAWMODE>
```
## <span id="page-4-0"></span>**SERVER**

Required. Host name (*imap.yourdomain.com*) or ip address (w*.x.y.z*) of the IMAP server. Not required for LoadFromFile

## <span id="page-4-1"></span>**PORT**

Optional. Defaults to standard IMAP port, 143.

## <span id="page-4-2"></span>**SMTPPORT**

Optional. Defaults to standard SMTP port, 25.

## <span id="page-4-3"></span>**USERNAME**

Optional. If no username is specified, the IMAP connection is anonymous.

## <span id="page-4-4"></span>**PASSWORD**

Optional.

# <span id="page-4-5"></span>**TIMEOUT**

Optional. Specifies the maximum time to wait for data from the server. Defaults to 30 seconds.

# <span id="page-4-6"></span>**ACTION**

Optional. Specifies the mail action. There are seventeen possible values:

- ListFolders (Default) Returns a query listing available folders
- CreateFolder Creates a folder
- RenameFolder Renames a folder
- DeleteFolder Deletes a folder
- MoveMessages Moves messages to a folder
- CopyMessages Copies messages to a folder
- GetHeaderOnly Returns message header information only.
- AltGetHeaderOnly If GetHeaderOnly is slow, try this.
- GetAll Returns message header information, message text, and attachment if ATTACHMENTPATH is specified.
- LoadFromFile Loads an rfc822 message from a local source.
- LoadAndStore Load an rfc822 message and store it in a folder
- SetFlags Sets the flags of the specified messages
- Store Store a message you specify on a query in a folder
- Send Send a message you specify on a query.
- Delete Deletes messages in the specified folder.
- Filter Filters out emails using specified rule sets.
- Stat Fastest way to check if there are any mails on your server.

## <span id="page-5-0"></span>**FOLDER**

Required. Specifies the working folder for CFX\_IMAP4.

## <span id="page-5-1"></span>**DESTFOLDER**

Optional. Specifies a destination folder for actions such as 'MOVEMESSAGES' and 'COPYMESAGES'.

# <span id="page-5-2"></span>**OUTBOXFOLDER**

Optional. Specifies your Outbox folder for the SEND action.

## <span id="page-5-3"></span>**SENTITEMSFOLDER**

Optional. Specifies your Sent Items folder for the SEND action.

## <span id="page-5-4"></span>**FOLDERCHARSET**

Optional. Specifies the character set for use with folders. Defaults to iso-8859-1.

## <span id="page-5-5"></span>**CHARSET**

Optional. Specifies the character set for use with messages. Defaults to iso-8859-1.

# <span id="page-5-6"></span>**FILENAME**

Optional. Required for action "LoadFromFile". Specifies a list of local rfc822 files to load.

## <span id="page-5-7"></span>**NAME**

Optional. The name you assign to the index query. Required for "ListFolders", "GetHeaderOnly", "GetAll", "LoadFromFile" and "Filter".

## <span id="page-5-8"></span>**MESSAGENUMBER**

Optional. Specifies a list of messagenumbers for the given action. MESSAGENUMBER is required for ACTION="Delete". If it is provided for ACTION="GetHeaderOnly" or ACTION="GetAll", only referenced messages will be retrieved. If it is omitted for ACTION="GetHeaderOnly" or ACTION="GetAll", all messages available on the server are returned.

# <span id="page-5-9"></span>**UID**

Optional. Used as an alternative to MESSAGENUMBER. Specify a list of UID"s to CFX\_IMAP4 and it will return only those mails that match those UID"s. UID will override the MESSAGENUMBER attribute if both are passed. There is a small performance overhead when using UID as it requires extra communications with the IMAP server.

## <span id="page-6-0"></span>**FLAGS**

Optional. Lets you set message flags as follows. SEEN, ANSWERED, FLAGGED, DELETED, DRAFT and MDNSENT (where supported).

# <span id="page-6-1"></span>**ATTACHMENTPATH**

Optional. Allows attachments to be written to the specified directory when ACTION="GetAll" or "LoadFromFile". If an invalid ATTACHMENTPATH is specified, no attachment files are written to the server.

## <span id="page-6-2"></span>**FILTERATTACHMENTS**

Optional. By passing a list of comma separated filename extensions (inclusive of the '.'), CFX\_IMAP4 will not attempt to save the attachments that match the filter to disk.

## <span id="page-6-3"></span>**FILTER**

Optional. Pass in the rules by which CFX\_IMAP4 filters spam using this query.

## <span id="page-6-4"></span>**FILTERSUBJECTCHARS**

Optional. Used with the 'FILTER' action to remove specified characters from a subject to allow better spam identification. Pass a comma separated list of characters to CFX\_IMAP4 and it will strip them from the subject before it uses the filter query. To strip comma's from a subject pass the word 'comma' as one of the items in the list.

## <span id="page-6-5"></span>**SEARCHCRITERIA**

Optional. The SearchCriteria attribute only works when using the GETALL action with the RAWMODE flag unset. The SearchCriteria option allows you to retrieve all messages that match the criteria specified in the argument. See below for more information.

## <span id="page-6-6"></span>**EMLPATH**

Optional. Allows emails" to be written to the specified directory as rfc822 compliant messages when ACTION="GetAll" or "LoadFromFile". If the path supplied is invalid, no files are saved.

## <span id="page-6-7"></span>**STARTROW**

Optional. Specifies the first message number to be retrieved. Default is 1. This attribute is ignored if MESSAGENUMBER or UID is specified.

## <span id="page-6-8"></span>**MAXROWS**

Optional. Specifies the maximum number of entries for mail queries. This attribute is ignored if MESSAGENUMBER or UID is specified.

# <span id="page-7-0"></span>**DATETIMEFORMAT**

 $\mathsf{r}$ 

Optional. Specifies the DateTime format to be returned by the tag. Defaults to "dddd, dd/mmm/yyyy hh:nn:ss".

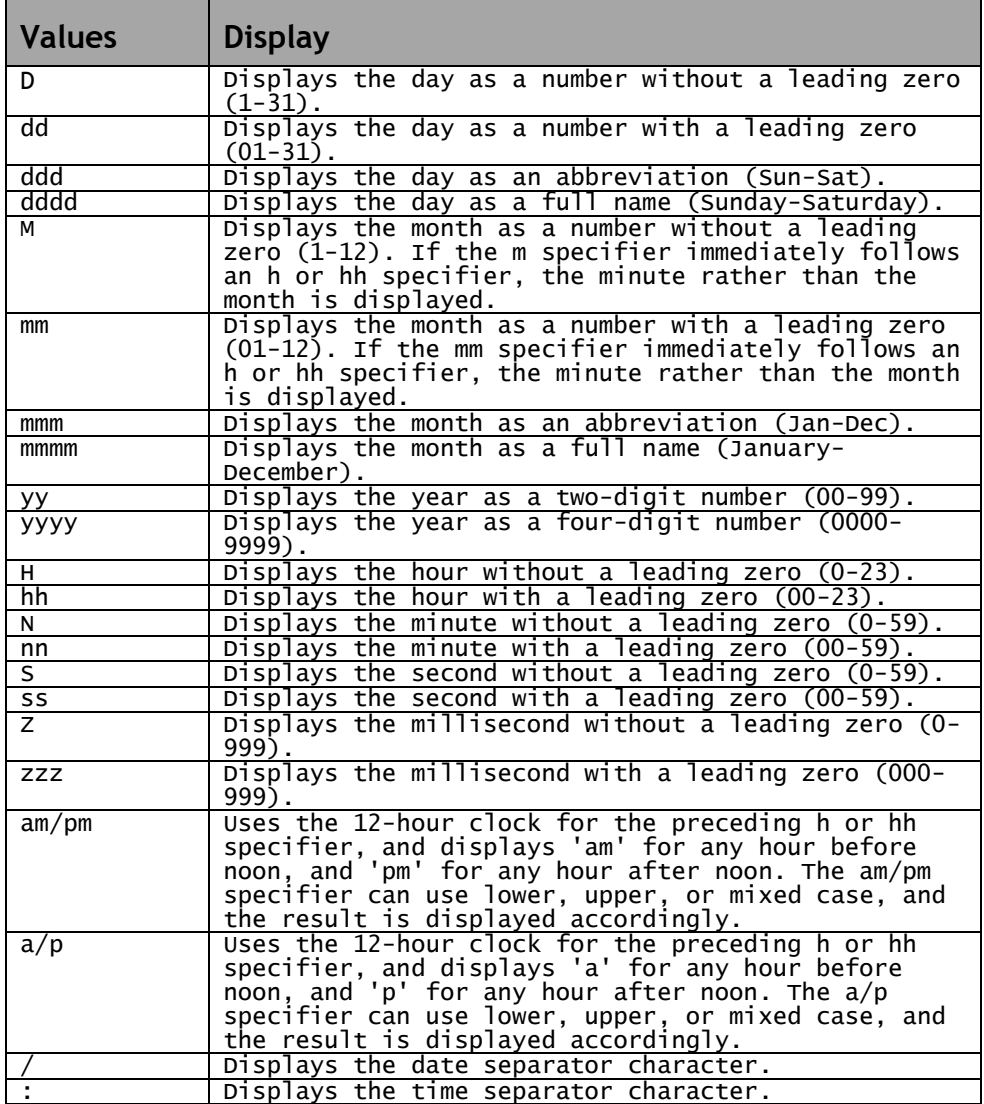

## <span id="page-8-0"></span>**DELIMITER**

Optional. Specifies the delimiter to use when returning attachments and their properties. Defaults to <TAB> if none specified.

## <span id="page-8-1"></span>**LISTDELIMITER**

Optional. Specifies the delimiter to use when CFX\_IMAP4 processes lists.

### <span id="page-8-2"></span>**QUERY**

Optional. Specifies to CFX\_IMAP4 the filter criteria for the filtration of emails.

See the section regarding mail filters further on for more information.

### <span id="page-8-3"></span>**FILTERPATH**

Optional. Specifies the path to where mails are saved when the filter action is SAVEDELETE.

## <span id="page-8-4"></span>**MATCHHEADERS**

Optional. Using special techniques, this field allows you to search for and return values from the first instance of a field in the headers that are not currently specified within the standard CFX\_IMAP4 query result sets.

An example of this would be to check the X-Mailer field in the headers of a mail. To do this, simply specify X-Mailer and the query will return with an extra column named "Xmailer". Note that the hyphen is missing from the query column name. Indeed, all hyphens are stripped from the column names of the fields that you may search for.

Another example would be where you are interested in Content-Transfer-Encoding and the Mime-Version of the emails. Specify MatchHeaders="Content-Transfer-Encoding,Mime-Version" in the attributes and returned along with the standard query will be two extra columns called 'ContentTransferEncoding' and 'MimeVersion' that will contain the relevant data.

## <span id="page-8-5"></span>**LOGTOFILE**

Optional. Specifies the location and name of the log file. Useful for debugging purposes but increases the processing required for operation.

## <span id="page-8-6"></span>**THROWONERROR**

Optional. Tells CFX\_IMAP4 to behave differently when an exception is encountered. Rather than raising an error in the traditional way, when set to 'NO' CFX\_IMAP4 returns variables with error codes to indicate problems rather than stopping page execution dead. Valid values are 'Yes' and 'No'. Defaults to 'Yes'.

## <span id="page-8-7"></span>**GENERATEUNIQUEFILENAMES**

Optional. Tells CFX\_IMAP4 to generate unique filenames for all attachments. The presence of the attribute is enough to enable the unique filenames functionality.

## <span id="page-9-0"></span>**LOWCPU**

Optional. Tells CFX\_IMAP4 to yield to other processes more than normal.

### <span id="page-9-1"></span>**RETURNMESSAGESOURCE**

Optional. Tells CFX\_IMAP4 to place the message source of an email into the query that is returned to Cold Fusion (Can be memory intensive). Use of this attribute is strongly discouraged. See notes on implementation.

## <span id="page-9-2"></span>**ALWAYSCREATEQUERY**

Optional. Tells CFX\_IMAP4 to create a query result regardless of whether there is any mail or not. If this attribute is left out, CFX\_IMAP4 only creates a query if there is data to return.

# <span id="page-9-3"></span>**LEAVEUNREAD**

Optional. Tells CFX\_IMAP4 leave the mails in a folder as being unread. By default, when CFX\_IMAP4 reads a mail it marks it as being read.

## <span id="page-9-4"></span>**AUTHSMTP**

Optional. Tells CFX\_IMAP4 use AUTHSMTP when using the SEND action.

## <span id="page-9-5"></span>**SENDDIRECT**

Optional. Setting this flag bypasses your local SMTP server and sends mails directly to the recipients' mail server.

# <span id="page-9-6"></span>**ONLYRETURNSPECIFICMAIL**

Optional. Tells CFX\_IMAP4 return only mails that match UIDs passed in. Default behaviour of CFX\_IMAP when no UIDs match is to return all messages in the folder specified. Turning this flag on stops this behaviour.

## <span id="page-9-7"></span>**USESSL**

Optional. Tells CFX\_IMAP4 to use SSL connections. For TLS connections, this flag should not be set. If port 993 is specified, UseSSL is set to True regardless of its current state.

This flag is only available to CFX\_IMAP4 Enterprise.

## <span id="page-9-8"></span>**RAWMODE**

Optional. Tells CFX\_IMAP4 to use its original method of retrieval when performing a GETALL action. SearchCriteria will be ignored when this flag is set. The order of the messages oldest first whereas without this flag being set, CFX\_IMAP4 returns the messages most recent first.

٦

# <span id="page-10-0"></span>**CFX\_IMAP4 - Query Variables**

The following table describes the variables that are returned by CFX\_IMAP4.

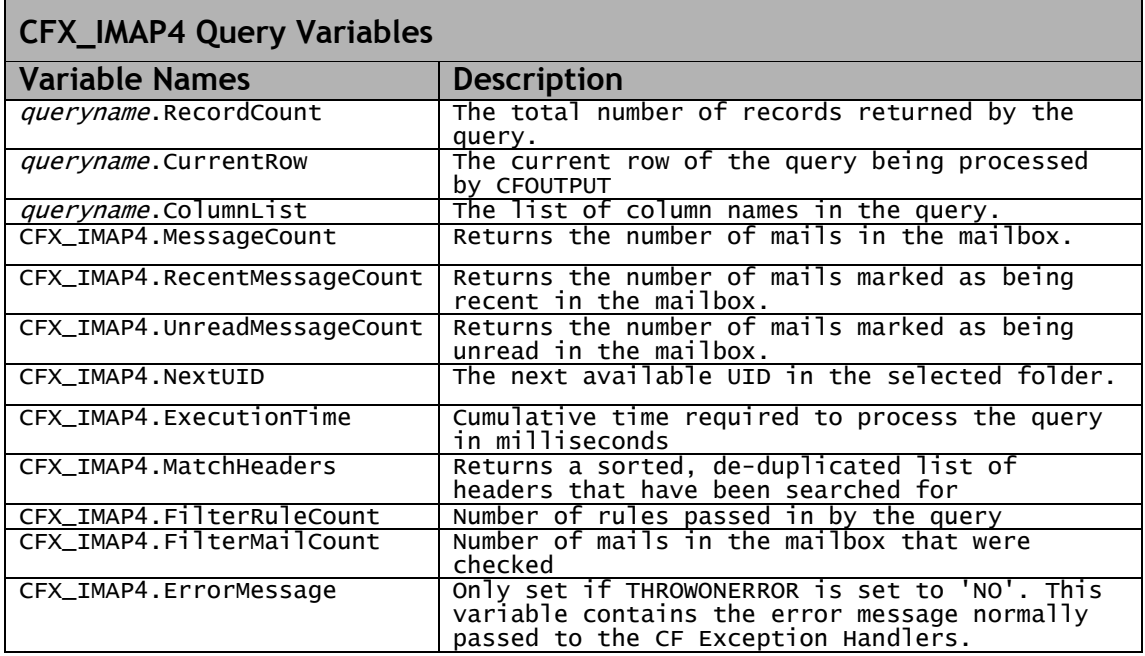

## <span id="page-11-0"></span>**MessageHeader and Body Columns**

The following table lists the message header and body columns that are returned by CFX\_IMAP4 when you specify the ACTION attribute to be either GetHeaderOnly/Filter or GetAll/LoadFromFile.

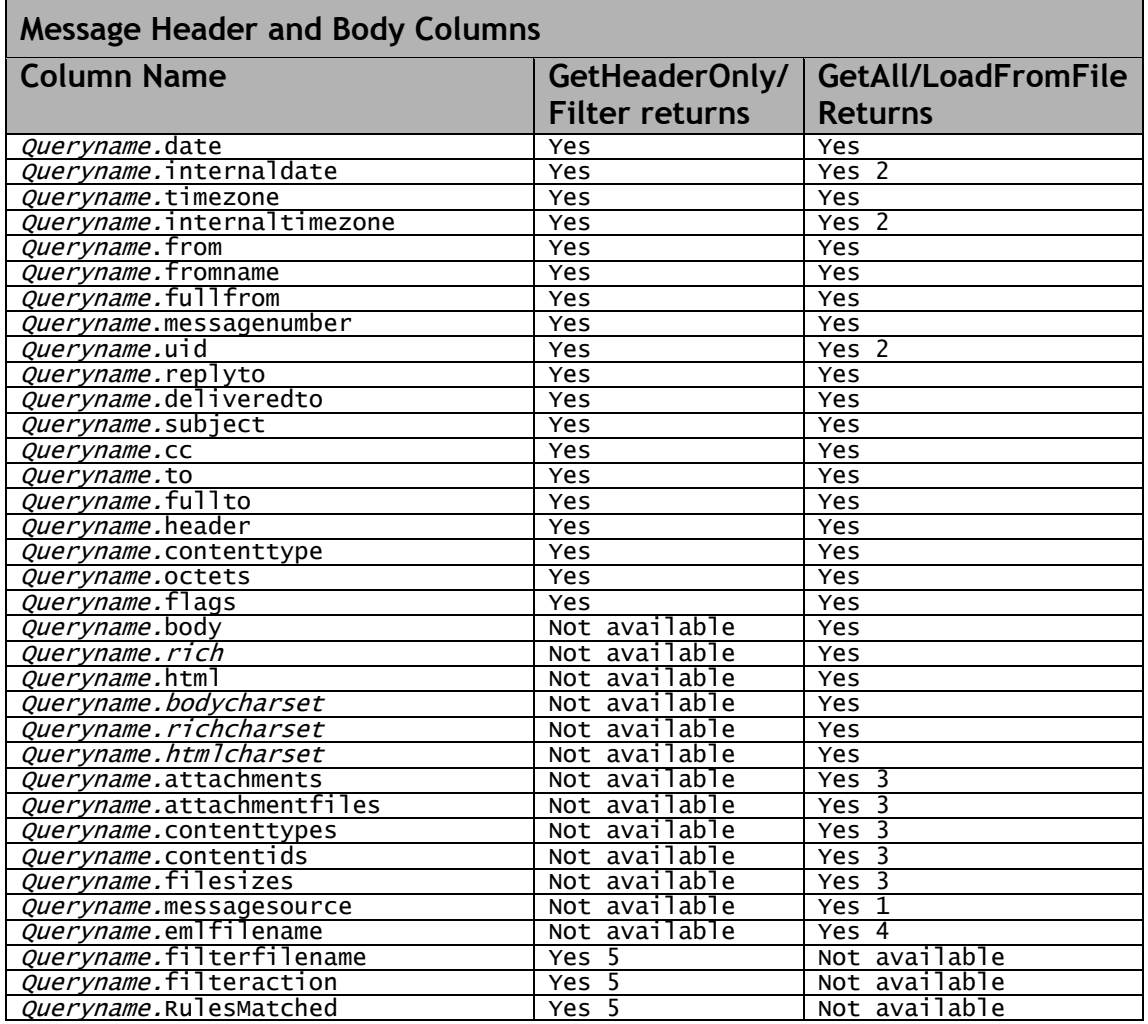

1. As specified by switch ReturnMessageSource

2. Not LoadFromFile

3. Only when an AttachmentPath is specified

4. Only when EMLPath is specified

5. Only available when action is FILTER.

When using the MatchHeaders attribute, extra columns containing the results of the header search routine will be passed along with the standard ones listed above. The names of the extra columns will be the same as the values passed into MatchHeaders with the exception that any hyphens in the fields will be removed. e.g. MIME-VERSION becomes MIMEVERSION

# <span id="page-11-1"></span>**The STAT function**

The STAT function does just what you would expect. It returns the number of mails currently held in the specified folder in the mailbox. It will also return the unread and recent message count also. These values are returned in the CFX\_IMAP4.MessageCount , CFX\_IMAP4.UnreadMessageCount and CFX\_IMAP4.RecentMessageCount variables respectively. This is by far the fastest way to check if a mailbox has new mail or not without actually retrieving anything. No queries are returned with the STAT action as no other data is retrieved from the server.

# <span id="page-12-0"></span>**The FILTER query**

The following table lays out the columns for the filter query when you wish to pre-filter your mailbox for either saving to a designated directory then deleting the mail from the queue or alternatively, just performing a simple deletion from the queue. The Delete action has performance comparable with the GetHeaderOnly action whereas the SaveDelete action has performance comparable with a GetAll action.

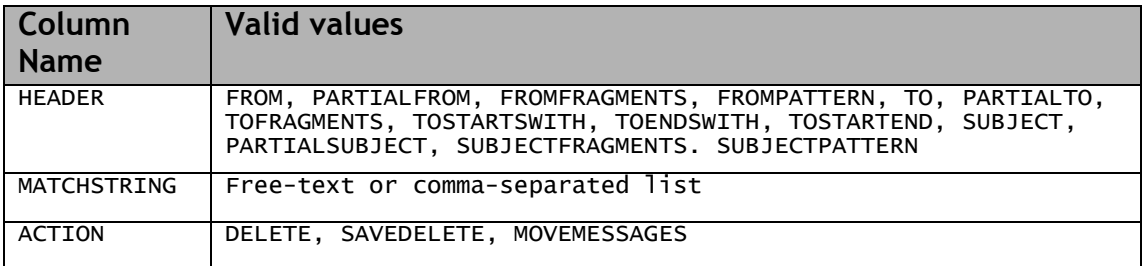

An example query would have data as follows. This example has similar data that could be represented by using just the fragment-based rules however, for this example; all combinations of header and matchstring are shown.

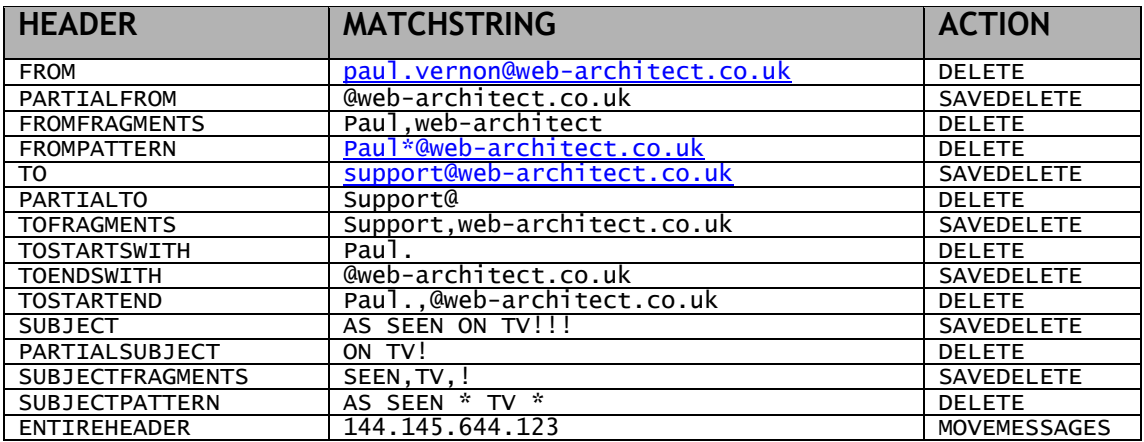

TO, FROM AND SUBJECT must be an exact match for the mail.

The PARTIALTO, PARTIALFROM and PARTIALSUBJECT values allow you to pass a sub-string. If that sub-string appears anywhere in the fields, the filter is a match.

The TOFRAGMENTS, FROMFRAGMENTS and SUBJECTFRAGMENTS values allow you to specify any number of fragments that may be combined in the field. Only if all the fragments are found does the filter match.

# <span id="page-13-0"></span>**The SEND function**

The IMAP protocol does not support sending e-mail. This is usually carried out by another protocol running on the same server. The protocol that is most commonly used is SMTP. If you do not have an SMTP service available, use the SENDDIRECT flag to indicate that you want CFX\_IMAP4 to use its own internal SMTP engine.

CFX\_IMAP4 supports the SMTP protocol for sending e-mails out but as you would expect, it goes further and allows you to store an e-mail in your Outbox and then on completion of the SMTP send, in the Sent Items folder.

If your IMAP server does not support the UIDPLUS extension to IMAP4rev1 then instead of storing the message in the Outbox and transferring to the Sent Items folder after the send has completed, CFX IMAP4 directly uploads the message to your Sent Items folder.

Using the attributes OutboxFolder and SentItemsFolder, you are must specify the two folders you wish to use for the SEND action. CFX\_IMAP4 will automatically re-configure itself to use either the SentItemsFolder only or both depending on your servers support for the UIDPLUS extension.

# <span id="page-13-1"></span>**The SEND and STORE query**

The following table lays out the columns for the SEND and STORE queries when you wish to send or store a message using CFX\_IMAP4.

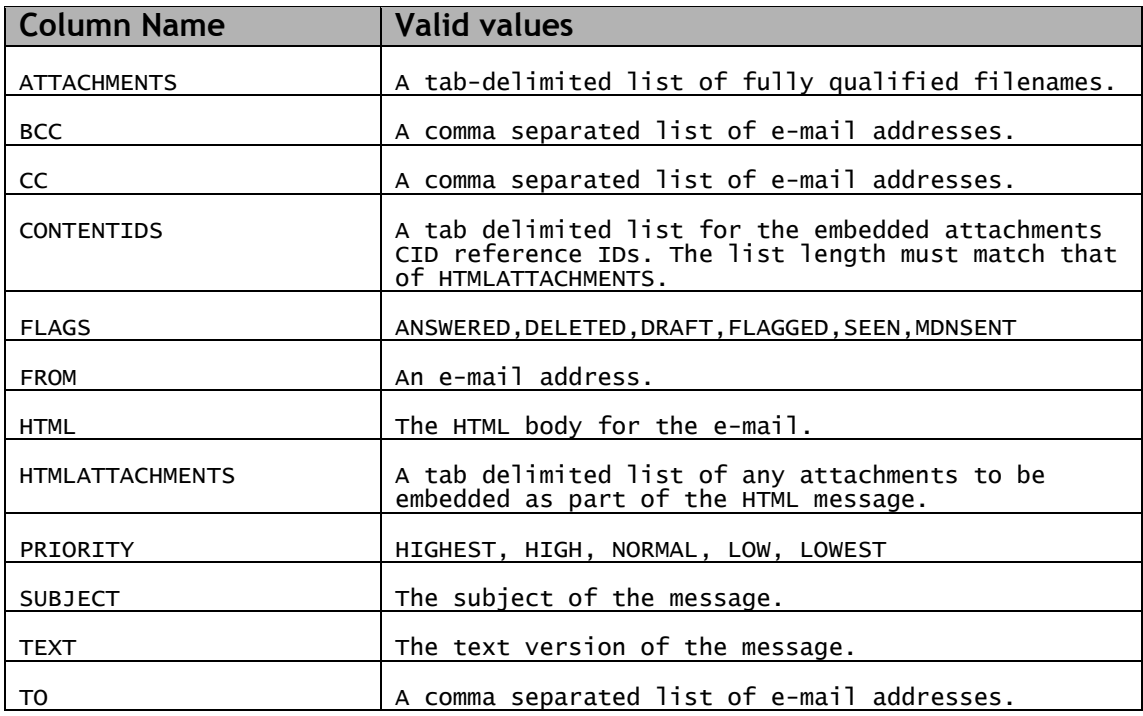

All fields are mandatory although, some of them may be passed through blank including ATTACHMENTS, BCC, CC, CONTENTIDS, FLAGS, HTML, HTMLATTACHMENTS, PRIORITY.

At minimum of FROM, TO, SUBJECT and TEXT must be populated in order to send an e-mail.

# <span id="page-14-0"></span>**The MOVEMESSAGES and COPYMESSAGES query**

If the connected server supports the UIDPlus extension to the IMAP protocol and a name is specified to the CFX\_IMAP4 tag when performing the action of MOVEMESSAGES or COPYMESSAGES, a query is returned containing the old UID and the new UID of the moved message.

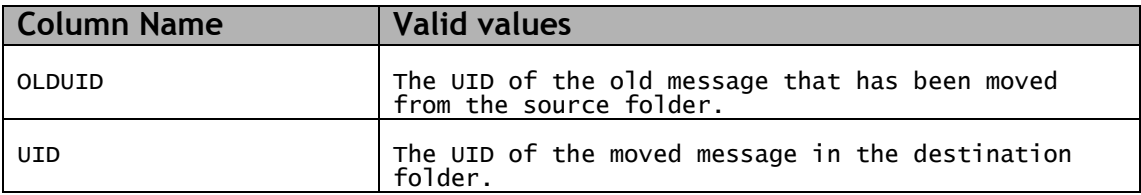

## <span id="page-15-0"></span>**The SEARCHCRITERIA attribute**

CFX\_IMAP4 Enterprise now exposes the full power of the IMAP protocol by allowing you to run native IMAP searches on mailboxes. The following information is taken from the RFC 3501.

#### **<sequence set>**

 Messages with message sequence numbers corresponding to the specified message sequence number set.

### **ALL**

 All messages in the mailbox; the default initial key for ANDing.

### **ANSWERED**

Messages with the \Answered flag set.

### **BCC <string>**

 Messages that contain the specified string in the envelope structure's BCC field.

### **BEFORE <date>**

 Messages whose internal date (disregarding time and timezone) is earlier than the specified date.

#### **BODY <string>**

 Messages that contain the specified string in the body of the message.

#### **CC <string>**

 Messages that contain the specified string in the envelope structure's CC field.

#### **DELETED**

Messages with the \Deleted flag set.

#### **DRAFT**

Messages with the \Draft flag set.

#### **FLAGGED**

Messages with the \Flagged flag set.

#### **FROM <string>**

 Messages that contain the specified string in the envelope structure's FROM field.

#### **HEADER <field-name> <string>**

 Messages that have a header with the specified field-name (as defined in [RFC-2822]) and that contains the specified string in the text of the header (what comes after the colon). If the string to search is zero-length, this matches all messages that have a header line with the specified field-name regardless of the contents.

#### **KEYWORD <flag>**

Messages with the specified keyword flag set.

### **LARGER <n>**

 Messages with an [RFC-2822] size larger than the specified number of octets.

### **NEW**

Messages that have the \Recent flag set but not the \Seen flag. This is functionally equivalent to "(RECENT UNSEEN)".

#### **NOT <search-key>**

Messages that do not match the specified search key.

#### **OLD**

 Messages that do not have the \Recent flag set. This is functionally equivalent to "NOT RECENT" (as opposed to "NOT NEW").

### **ON <date>**

 Messages whose internal date (disregarding time and timezone) is within the specified date.

#### **OR <search-key1> <search-key2>**

Messages that match either search key.

#### **RECENT**

Messages that have the \Recent flag set.

#### **SEEN**

Messages that have the \Seen flag set.

### **SENTBEFORE <date>**

 Messages whose [RFC-2822] Date: header (disregarding time and timezone) is earlier than the specified date.

#### **SENTON <date>**

 Messages whose [RFC-2822] Date: header (disregarding time and timezone) is within the specified date.

#### **SENTSINCE <date>**

 Messages whose [RFC-2822] Date: header (disregarding time and timezone) is within or later than the specified date.

#### **SINCE <date>**

 Messages whose internal date (disregarding time and timezone) is within or later than the specified date.

#### **SMALLER <n>**

 Messages with an [RFC-2822] size smaller than the specified number of octets.

#### **SUBJECT <string>**

 Messages that contain the specified string in the envelope structure's SUBJECT field.

#### **TEXT <string>**

 Messages that contain the specified string in the header or body of the message.

#### **TO <string>**

 Messages that contain the specified string in the envelope structure's TO field.

#### **UID <sequence set>**

 Messages with unique identifiers corresponding to the specified unique identifier set. Sequence set ranges are permitted.

#### **UNANSWERED**

Messages that do not have the \Answered flag set.

### **UNDELETED**

Messages that do not have the \Deleted flag set.

## **UNDRAFT**

Messages that do not have the \Draft flag set.

#### **UNFLAGGED**

Messages that do not have the \Flagged flag set.

#### **UNKEYWORD <flag>**

Messages that do not have the specified keyword flag set.

#### **UNSEEN**

Messages that do not have the \Seen flag set.

The SEARCH command searches the mailbox for messages that match the given searching criteria. Searching criteria consist of one or more search keys. The untagged SEARCH response from the server contains a listing of message sequence numbers corresponding to those messages that match the searching criteria.

When multiple keys are specified, the result is the intersection (AND function) of all the messages that match those keys. For example, the criteria DELETED FROM "SMITH" SINCE 1-Feb-1994 refers to all deleted messages from Smith that were placed in the mailbox since February 1, 1994. A search key can also be a parenthesized list of one or more search keys (e.g., for use with the OR and NOT keys).

Server implementations MAY exclude [MIME-IMB] body parts with terminal content media types other than TEXT and MESSAGE from consideration in SEARCH matching.

The OPTIONAL [CHARSET] specification consists of the word "CHARSET" followed by a registered [CHARSET]. It indicates the [CHARSET] of the strings that appear in the search criteria. [MIME-IMB] content transfer encodings, and [MIME-HDRS] strings in [RFC-2822]/[MIME-IMB] headers, MUST be decoded before comparing text in a [CHARSET] other than US-ASCII. US-ASCII MUST be supported; other [CHARSET]s MAY be supported.

In all search keys that use strings, a message matches the key if the string is a substring of the field. The matching is case-insensitive.

<span id="page-17-0"></span>The defined search keys are as follows. Refer to the Formal Syntax section for the precise syntactic definitions of the arguments.

## **Examples**

- 1. SEARCHCRITERIA="DELETED FROM "SMITH" SINCE 1-Feb-1994"
- 2. SEARCHCRITERIA="LARGER 10240"
- 3. SEARCHCRITERIA="SMALLER 10240"
- 4. SEARCHCRITERIA="SUBJECT hello"
- 5. SEARCHCRITERIA="NOT SUBJECT hello"
- 6. SEARCHCRITERIA="BEFORE 9-Aug-2004"
- 7. SEARCHCRITERIA="FROM support "

#### **For more information regarding the IMAP SEARCH command, please refer to rfc3501.**

# <span id="page-18-0"></span>**CFX\_IMAP4 - Supported Character sets**

Previous versions of CFX\_IMAP4 supported a limited number of codepages as listed below.

ISO-8859-1, ISO-8859-2, ISO-8859-3, ISO-8859-4, ISO-8859-5, ISO-8859-6, ISO-8859-7, ISO-8859-8, ISO-8859-9, ISO-8859-10, ISO-8859-13, ISO-8859- 14, ISO-8859-15, CP1250, CP1251, CP1252, CP1253, CP1254, CP1255, CP1256, CP1257, CP1258, KOI8-R, CP895, CP852, UCS-2, UCS-4, UTF-8, UTF-7, mUTF-7.

With the release of build 209 and subsequent versions of the tag, the way CFX\_IMAP4 handles codepage conversions has changed and instead of using its own routines for performing codepage conversions, it now depends of the underlying codepage conversion routines that are embedded in Windows.

This has the effect of allowing CFX\_IMAP4 to support any codepage that you have installed as part of your Windows installation and because Windows is capable of supporting more codepages than CFX\_IMAP4 previously supported, it increases the capabilities of CFX\_IMAP4 significantly.

CFX\_IMAP4 currently support over 130 codepages with MLang as opposed to the original 29 as listed above.

By moving over to the Windows MLang libraries, support for the "modified UTF-7" codepage has been removed with the exception of use when accessing mUTF-7 encoded folders. Conversions to and from mUTF-7 is fully transparent to the user. utf-7 is still fully supported.

**PLEASE NOTE:** MLang ships with Internet Explorer 5.x and above and as such, an appropriate version of Internet Explorer must be present on your system.

# <span id="page-19-0"></span>**CFX\_IMAP4 - Implementation Notes**

The STAT function can be used to poll a mailbox quickly reducing the load on your server when all you are doing is checking to see how many messages are in the mailbox.

The FILTER functions provide a fast and simple method for email filtering and flexibility in use so that you can experiment with new rules without losing ANY of your incoming mails. It is suggested that when you are configuring your rules that you always choose MOVEMESSAGES as the action until you are happy that your rules are not filtering out false positives. Once you are happy that all the mails that are moved out to your filtered mail repository are all correctly filtered, you can then change the filter action from MOVEMESSAGES to DELETE or SAVEDELETE.

Not only can the FILTER be used for the removal of unwanted mail, but when used to look for specific email addresses, you can use SAVEDELETE to filter the mail out, then use the query returned to loop through the email addresses and attach the file specified in the query to an email created with CFMAIL to forward it to a specific address.

Using RETURNMESSAGESOURCE is strongly discouraged due to the size of the queries that can be returned to Cold Fusion. If you really need to have access to the message source of an email it is recommended that the EMLPATH attribute be specified and the emails are loaded into a file variable once CFX\_IMAP4 has completed. By accessing the message source of an email in this way, the memory and performance overheads on Cold Fusion are substantially reduced.

RETURNMESSAGESOURCE is not currently deprecated but may be in a future release.

The file stream architecture of CFX\_IMAP4 introduces an interesting issue when used in conjunction with virus detection software. Basically, CFX IMAP4 saves out the streams to your systems TEMP directory using a \*.\$\$\$ filename format. Once the download is completed, the file is then read into CFX\_IMAP4 for parsing. It is at this point that a virus detection program may parse the \*.\$\$\$ file and stop CFX\_IMAP4 from reading the stream. This of course is not desired functionality as the files are temporary, do not get executed and are deleted once parsed. It would be far better for the system to allow the \*.\$\$\$ files to be read/written un-impinged, scanning the parsed attachments after they have been decoded to determine whether or not a virus exists in the email. To that end, it is recommend that a \*.\$\$\$ filename pattern is added to your exclusion list in your virus detection software to allow CFX\_IMAP4 to operate correctly. Consult your virus detection software for further information regarding this issue.

**UPDATE:** The extension \*.\$\$\$ has been changed to .tmp to avoid problems with some anti-virus software that prohibits '.\$\$\$' as a valid extension.

Please ensure that if you are using MailEnable, you have fully patched it to at least the January the 15<sup>th</sup> hotfix. If your MailEnable server is not patched then you will experience timeout problems on disconnect.

# <span id="page-19-1"></span>**Cold Fusion MX**

It is recommended that at least Cold Fusion MX 6.1 is used. Performance appears quicker and lock-ups seem to have been resolved under load with C++ style CFX tags in general.

# <span id="page-19-2"></span>**Blue Dragon 6.1**

CFX IMAP4 is now fully tested with Blue Dragon 6.1 on a Windows XP platform.

# <span id="page-20-0"></span>**CFX\_IMAP4 - Frequently asked questions**

**Q.** Should CFX\_IMAP4 be kept loaded by Cold Fusion or not?

**A.** This does not really matter either way although there is a performance increase if the tag is kept in RAM.

**Q.** Can GetHeaderOnly tell me if there are attachments in the mail?

**A.** No, GetHeaderOnly really does just that. It knows no more about the email at this point than you do. To enable GetHeaderOnly to give you that information, it would internally have to do the same job as a GetAll action.

**Q.** I've checked my mailbox and I'm getting mails with no body... What gives?

**A.** CFX\_IMAP4 returns both the text and HTML versions of a mail. It does this by providing an extra column in the query returned called HTML. By adding this column, CFX\_IMAP4 is able to place the text version of the mails body in the BODY field and the HTML version of the body in the HTML field. If there is no text version, then the BODY field will be blank. Try checking whether there is any data in the HTML field.

**Q.** CFX IMAP4 doesn't seem to be saving out my emails or attachments?

**A.** CFX\_IMAP4 will not create a directory if it does not exist. To this end, if you specify a directory that does not exist, CFX\_IMAP4 cannot save out any emails or attachments.

**Q.** Where does CFX\_IMAP4 save its temporary stream files?

**A.** CFX\_IMAP4 saves the stream files to the system temp directory of the account that the Cold Fusion Service is logged in under. Add the debug attribute to find out where that is.

**Q.** I have GENETRATEUNIQUEFILENAMES set to "NO" but the filenames are still unique. What is going on?

**A.** GENERATEUNIQUEFILENAMES is a flag. It is not a Boolean variable. This means that CFX\_IMAP4 checks to see it the attribute is there only and not whether or not you are specifying a value. If it's there then you get unique filenames. Remove the attribute altogether to get the original filenames.

**Q.** Seeing as CFX\_IMAP4 is thread-safe, do I still need to use CFLOCK like the Cold Fusion manuals tell me to?

**A.** That depends! If you are in an environment where you have two or more calls to CFX\_IMAP4 on the same page request then it is imperative that you lock all instances of CFX\_IMAP4 inside ONE lock. This is to ensure that each 'IMAP session', which may include multiple calls to CFX\_IMAP4 in the same web-page, is discrete and the account being accessed cannot be accessed by another page request that is running at the same time.

If your IMAP4 access only entails a single call to the CFX\_IMAP4 tag on any given request then there is no need to explicitly use CFLOCK as CFX IMAP4 incorporates its own locking mechanisms that can deal with this eventuality.

**Q.** After reading the last **Q & A,** I'm pretty sure that I need to lock the CFX\_IMAP4 session. How best do you suggest I do that?

**A.** The best way to lock a CFX\_IMAP4 session is to use a name based lock. The best possible lock name to choose would be along the lines of "username@host" in order to lock out access to CFX\_IMAP4 calls on a per account basis. CFX\_IMAP4 has internal locking mechanisms that take care of thread safety when writing files out to disk and so on. If you need to limit the connections to the server at the same time then the following code should be used.

<!--- this example locks two calls to CFX\_IMAP4 to create a "session" and --->  $\leq$   $\leftarrow$  then goes on to lock each call to the server to limit the number ---> <!--- of connections that can be made by CFX\_IMAP4 to your mail server ---> <!--- substitute the words username and host for your variables --->  $\zeta$ cfset MaxConnects = 4>  $\zeta$  !--- experiment with this value ---> <!--- 1st, lock the session ---> <cflock name="username@host" type="exclusive" timeout="60"> <!--- Randomly pick a value and append it to the lockname ---> <cfset UseConnection = RandRange(1, MaxConnects)> <cfset lockname="host" + "\_" + UseConnection> <!--- then lock the call to CFX\_IMAP4 using the lockname ---> <cflock name="#lockname#" type="exclusive" timeout="60"> <CFX\_IMAP4 server="imap.server.com" user="username" ...... > </cflock> <!--- your code goes here ---> <!--- Randomly pick a new value and append it to the lockname ---> <cfset UseConnection = RandRange(1, MaxConnects)> <cfset lockname="pop.server.com" + "\_" + UseConnection> <cflock name="#lockname#" type="exclusive" timeout="60"> <CFX\_IMAP4 server="imap.server.com" user="username" ...... > </cflock> </cflock>

**Q.** I have a suggestion, how do I get in touch?

**A.** Suggestions are great, they are what help CFX\_IMAP4 evolve. Get in touch using the contact details in the support section below.

# <span id="page-22-0"></span>**CFX\_IMAP4 - Support**

If possible, when you experience an error with CFX\_IMAP4 a full description of what CFX\_IMAP4 was doing at the time would be helpful. Using the LogToFile feature of CFX\_IMAP4 greatly enhances the chances that an error can be identified and a solution being provided.

If you believe the problem to be with a specific email, try to use the new EMLPATH attribute to save out the mail so that it can be sent to new media development for testing and debugging.

# <span id="page-22-1"></span>**Contact details**

Support is available through the following channels. Although this software is freeware, we endeavour to support it to the best of our abilities.

# **<mailto:support@newmediadevelopment.net>**

## **<http://store.newmediadevelopment.net/contact.cfm>**

# <span id="page-22-2"></span>**Testing**

CFX\_IMAP4 has been tested using Cold Fusion 5 and CFMX 6.1 on Windows 2000 Advanced Server SP3 and Windows 2003 for Web-servers respectively. Both Apache 1.3/2.x, and IIS5 and 6 server installations along with the CFMX standalone server installations have been used for testing.

# <span id="page-22-3"></span>**CFX\_IMAP4 - Updates**

CFX\_IMAP4 is always evolving. The latest version of CFX\_IMAP4 is available for download from the URL below.

**<http://store.newmediadevelopment.net/contact.cfm>**

# <span id="page-23-0"></span>**CFX\_IMAP4 – Change log**

08 – April - 2008 (build 2.0.20)

6 very minor changes to accommodate specific change requests and one bug fix related to the way message id values were created that could generate null characters within the mail header when using the store or send commands.

28 – January – 2005 (build 2.0.13)

The implementation of improved functionality for the MOVEMESSAGES action has been completed. Essentially, if a set of UID values are passed to CFX\_IMAP4 and the server supports UIDPlus, CFX\_IMAP4 can optionally return a query containing both the old UID and the new UID for every message that has been moved into the destination folder.

The FILTERSUBJECTCHARS attribute can now be applied to all actions.

Support for the UIDNEXT value has been implemented and is returned from the server into the standard struct that is created by CFX\_IMAP4 when it is called.

Fix to remove an exception when the UUDecode function encounters a corrupt e-mail. Instead of just stopping all processing, the exception is handled and CFX\_POP3 continues to decode beyond the corrupt section. This most closely resembles the behaviour of popular desktop mail clients like Outlook Express.

Added support for XXencoded e-mails although, they are extremely rare.

Fixed a bug where retrieval of some messages by UID was retrieving the wrong message.

15 – January – 2005 (build 2.0.11)

A fix has been implemented to handle e-mail addresses that illegally use a ';' character which stops CFX\_IMAP4 entering into an infinite loop and consuming all CPU resources.

To compensate for what seems to be a bug in Windows XP and Windows2003, a workaround has been added for the codepage conversion routines when converting from hz-gb-2312 to utf-8. The bug does not seem to be present in Windows 2000. Essentially, the workaround converts from hz-gb-2312 to utf-7 and then from utf-7 to utf-8. This workaround works on all three platforms and is now added into the tag as a special case conversion. Users who do not receive mail in hz-gb-2312 codepage and do not convert to utf-8 should see no difference.

Received some support queries using CFX\_IMAP4 with MailEnable. All issues turned out to be with MailEnable and they have all been addressed within 24 hours of being raised. If you use MailEnable, please ensure that it is fully patched. This note relates to version 1.54 of MailEnable and below.

10 – December – 2004 (build 2.0.10)

An issue was fixed where if the port was not specified as an attribute; the tag would throw an error rather than using the default setting of port 143.

16 – November – 2004 (build 2.0.9)

Added support for the richtext mailpart.

Fixed the character set conversion routines. The conversions were not working in all circumstances and sometimes the conversions were being skipped altogether additionally, the support for codepage conversion tables using the Windows MLang libraries has been implemented to take the number of supported codepage tables from under 30 to over 130.

Fixed a problem with the CRAM-MD5 login process where it was incorrectly calculating the challenge response.

A bug was fixed that was stripping headers from embedded e-mails as attachments because the contenttype was not matching the test condition correctly.

The filename of an attachment would get mangled if the MIME headers were poorly formed.

The bug that was leaving the '\_' character in quoted-printable encoded text has been fixed. This has been a long standing bug that originally stripped out all '\_' characters and the original fix applied left in too many '\_' characters in the text. The new fix correctly handles all eventualities and is less complex than the original solution and its original fix.

18 – August – 2004 (build 2.0.8)

The SSL Sockets were prone to hanging until the timeout period expired when connecting to certain servers.

There was a minor problem decoding 'Quoted-printable' encoded e-mails where a malformed header was present.

11 – August – 2004 (build 2.0.7) Gold Release

Gold Release of 2.0.6. Rebuilt with new version numbers and build dates. Beta versions and release candidates are now unsupported.

10 – August – 2004 (build 2.0.6) Release Candidate 2

A sockets layer incompatibility with the Courier-IMAP mail server has been fixed.

09 – August – 2004 (build 2.0.5) Release Candidate 1

Introduced a fully functional SEARCH for CFX\_IMAP4 Enterprise and completed the SSL connectivity. All versions now have a RAWMODE switch as the GETALL behaviour has changed. RAWMODE returns the behaviour to pre 2.0.5 functionality.

Many changes to the sockets layers to improve performance and stability under all scenarios.

Thanks to Ricardo Russon, Alex DeMarco and Dirk De Bock for beta testing and/or providing access to IMAP servers that I would normally not be able to test with.

Special thanks to April Lorenzen for her patience with me tracking down some sockets problems and beta testing with \*A LOT\* of users!!!

08 – July – 2004 (build 2.0.4) (Enterprise SSL beta 4)

Fixed some timeout and performance issues on the sockets layer. Changed the temporary file extension from .\$\$\$ to .tmp for better integration with anti-virus software. Improved speed of logins when using CRAM-MD5 authentication.

29 – May – 2004 (build 2.0.3) (Enterprise SSL beta 3)

A bug has been fixed in the message parsing routines that was truncating filenames when they contained a ';' character. Improvements have been made to the performance of the login authentication for non SSL connnections.

A 'vtm' file has finally been written and accompanies the distribution.

19 – May – 2004 (build 2.0.1) (Enterprise SSL beta 1)

Implemented SSL connectivity using SecureBlackBox SSL components. Preliminary testing with a sendmail server running TLS have been successful and performance has not been affected to much.

Further testing with an Exchange Server (SSL only) and Merak Server (TLS and SSL) revealed some sockets performance issues at the point of logon. These have been addressed and performance is close to that of a non-secure connection

 $17 - Apr - 2004$  (build 1.3.7)

Another memory leak has been addressed in the message parsing components. Also, attachment filenames sometimes got created as rfc822-\*\*\*\*.eml when they should have been using the subject of the attached mail. This has been fixed.

03 – Apr – 2004 (build 1.3.6)

Several memory leaks in the message parsing component of CFX\_IMAP4 have been addressed. Attachment filename handling has been improved with a couple of bugs being addressed regarding decoding mails where rfc822 mails are embedded as attachments.

21 – Feb – 2004 (build 1.3.4)

Added the facility to parse the ENTIREHEADER when using the spam filter. This is particularly useful when searching for particular static IP addresses or non-standard headers.

Added a column to the returned query that store the internal date of the mail according to when the IMAP server received it.

Added the charset attribute to the tag in order to allow the conversion between the incoming character set and the one that is used by Cold Fusion.

16 – Jan – 2003 (build 1.3.2)

A minor bug in the login procedure when using AUTH SMTP has been fixed which also led the way for full auto detection of supported AUTH SASL mechanisms. Added support for AUTH PLAIN so CFX\_IMAP4 now supports AUTH CRAM-MD5, AUTH LOGIN and AUTH PLAIN for authenticated SMTP connections.

The SENDDIRECT attribute was added to provide a full SMTP engine for sending mails directly to the recipient's server.

A fix was introduced to stop errors when only a Sent Items folder is specified and no Outbox is set. CFX\_IMAP4 no longer requires an Outbox when using the 'SEND' action.

 $11 - Jan - 2003$  (build 1.3.0 limited beta release)

A very simple mail client is now included in the distribution to provide some examples for the use of CFX\_IMAP4.

A full SMTP client has been built into the tag to allow the tag to provide full send message capabilities.

Added the following actions:

ALTGETHEADERONLY – Some IMAP servers are optimised to return the entire message more quickly than just the headers. Experiment to see which one is fastest for you!

LOADANDSTORE – Load an RFC822 message from disk and store it in your IMAP mailbox.

SEND – Send and store a copy of a message in your IMAP mailbox.

SETFLAGS – Alter the flags of your messages.

STORE – Store a message in your IMAP mailbox for future use.

Introduced support for:

RFC 2221 – IMAP4 Login Referrals RFC 2359 – IMAP UIDPLUS extensions RFC 3503 – Message Disposition Notification

Updated support of IMAP4rev1 from RFC 2060 to RFC 3501

CFX\_IMAP4 looks for the servers capabilities and alters its behaviour accordingly.

Fixed the following issues:

A minor bug in the folder internationalisation code has been fixed.

Improved the formatting of the headers for HTML messages to fix the problem where embedded images were not displaying in Outlook 98-2003.

A bug in the demo version that was causing a 'list index out of bounds' error when a user attempted to download less than 5 messages was fixed.

Completed testing on iPlanet Messaging Server 5.2 (thanks go to Frank Stocker of NetEducation [GMBH](http://www.neteducation.com/) for furnishing an account to us and giving ideas and suggestions for improvements to the tag).

Minor enhancements to the messages that are written out to the logfile and output to the screen when DEBUG is enabled have been completed.

04 – Jan – 2003 (build 1.2.5)

Added support for character set encoding, allowing CFX\_IMAP4 to access internationalised folder names. All folder names are internally converted to and from modified UTF-7.

Fixed a bug that stopped the message size being reported correctly.

Added a field to the returned query called Flags, returning the flags associated with the message.

30 – Dec – 2003 (build 1.2.2)

Minor bug in attachment filename recognition when handling MMS messages.

29 – Oct – 2003 (build 1.2.1)

Initial release.

http://store.newmediadevelopment.net/cfdevelopment.cfm

# <span id="page-27-0"></span>**CFX\_IMAP4 - Software Licence**

The software ("CFX\_IMAP4") is copyrighted and any use of CFX\_IMAP4 may violate copyright and other laws. You are authorized to use CFX\_IMAP4, subject to the following:

You may not engage in any other activity related to the use of CFX IMAP4 such as, but not limited to, modification, de-compilation, disassembly, reverse engineering, or transfer to another person or entity. This is a license and does not transfer any ownership right to CFX\_IMAP4.

# **Terms and Conditions**

"AS IS"

CFX\_IMAP4 is provided to you without any representations or warranties (express or implied) including, without limitation, any in relation to reliability, quality, functionality, freedom from error, absence of contaminants (including viruses, worms, Trojan horses or similar) or fitness for a particular purpose. You agree that your use of CFX IMAP4 is entirely at your own risk and on an "AS IS" basis.

## LIABILITY

CFX\_IMAP4 is not intended for, and by installing you agree that it will not be used in, life support systems, human implantation, space level products, military products, nuclear facilities or systems or any other application where product failure could lead to loss of life or catastrophic property damage.

YOU AGREE THAT WE WILL NOT BE HELD LIABLE TO YOU OR ANY THIRD PARTY FOR ANY INDIRECT, SPECIAL OR CONSEQUENTIAL DAMAGES RESULTING FROM YOUR USE OF CFX IMAP4. WITHOUT LIMITATION TO THIS, WE EXPRESSLY EXCLUDE ANY RESPONSIBILITY OR LIABILITY FOR: LOSS OF DATA; LOSS OF PROFITS, BUSINESS OR OPPORTUNITY; NON-SECURE TRANSMISSIONS THROUGH CFX\_IMAP4; ANY FAILURE OR NON-DELIVERY OF ANY EMAIL OR TEXT MESSAGE OR OTHER MESSAGE; ANY LOSS OF LIFE OR PERSONAL INJURY CAUSED BY USE OF CFX\_IMAP4; IMPROPER OR UNLAWFUL USE OF CFX\_IMAP4 BY OTHER USERS OR THIRD PARTIES; THE INCOMPATIBILITY OF CFX\_IMAP4 WITH YOUR EQUIPMENT; ANY FAILURE OF CFX\_IMAP4; OR BREACH OF THESE TERMS AND CONDITIONS DUE TO CIRCUMSTANCES BEYOND OUR CONTROL.

#### INDEMNITY

You agree to defend, indemnify and hold us and our affiliates, and their respective directors, officers, employees and agents, harmless from and against any and all liabilities, costs and expenses, including reasonable legal fees, arising from or in any way relating to your use of CFX\_IMAP4.

#### MODIFICATION

We reserve the right to modify the technical specifications of CFX IMAP4 from time to time at our discretion. We may need to update these terms and conditions from time to time because of, for example, a change in the law, obligations imposed on us by third parties or technology evolution or change.

### **TERMINATION**

Termination of this agreement can be carried out at any time by the cessation of use and removal of CFX\_IMAP4 from all your equipment. We reserve the right to cancel this agreement at any time.

INSTALLATION OF CFX\_IMAP4 SIGNIFIES YOUR CONFIRMATION THAT YOU HAVE READ AND ACCEPTED THE TERMS AND CONDITIONS AS SET OUT HEREIN.

## <span id="page-28-0"></span>**CFX\_IMAP4 – Third party software**

CFX\_IMAP4 contains software from third parties to achieve particular functionality.

Fast String manipulation routines provided by Peter Morris used under licence. [http://www.droopyeyes.com](http://www.droopyeyes.com/)

For modified UTF-7 support:

Character set conversion routines provided by Lukas Gebauer used under licence.

Copyright (c)1999-2002, Lukas Gebauer All rights reserved.

Redistribution and use in source and binary forms, with or without modification, are permitted provided that the following conditions are met:

Redistributions of source code must retain the above copyright notice, this list of conditions and the following disclaimer.

Redistributions in binary form must reproduce the above copyright notice, this list of conditions and the following disclaimer in the documentation and/or other materials provided with the distribution.

Neither the name of Lukas Gebauer nor the names of its contributors may be used to endorse or promote products derived from this software without specific prior written permission.

THIS SOFTWARE IS PROVIDED BY THE COPYRIGHT HOLDERS AND CONTRIBUTORS "AS IS" AND ANY EXPRESS OR IMPLIED WARRANTIES, INCLUDING, BUT NOT LIMITED TO, THE IMPLIED WARRANTIES OF MERCHANTABILITY AND FITNESS FOR A PARTICULAR PURPOSE ARE DISCLAIMED. IN NO EVENT SHALL THE REGENTS OR CONTRIBUTORS BE LIABLE FOR ANY DIRECT, INDIRECT, INCIDENTAL, SPECIAL, EXEMPLARY, OR CONSEQUENTIAL DAMAGES (INCLUDING, BUT NOT LIMITED TO, PROCUREMENT OF SUBSTITUTE GOODS OR SERVICES; LOSS OF USE, DATA, OR PROFITS; OR BUSINESS INTERRUPTION) HOWEVER CAUSED AND ON ANY THEORY OF LIABILITY, WHETHER IN CONTRACT, STRICT LIABILITY, OR TORT (INCLUDING NEGLIGENCE OR OTHERWISE) ARISING IN ANY WAY OUT OF THE USE OF THIS SOFTWARE, EVEN IF ADVISED OF THE POSSIBILITY OF SUCH DAMAGE.

<http://www.ararat.cz/synapse/index.htm>

CFX API integration unit for Delphi provided by Leonid Fofanov used under licence. <http://www.mycgiserver.com/~Leonidius/cfxd/cfxd.htm>